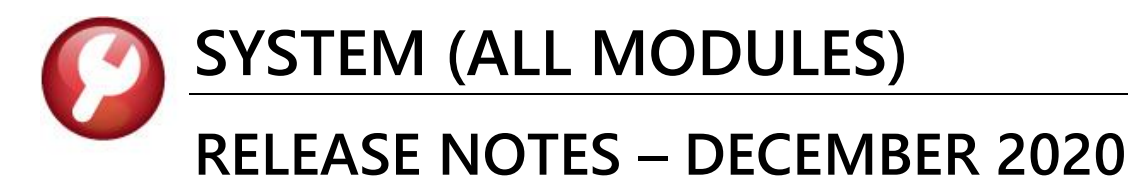

This document explains new product enhancements added to the ADMINS Unified Community (AUC) for Windows **SYSTEM LIBRARY.** 

### **CONTENTS**

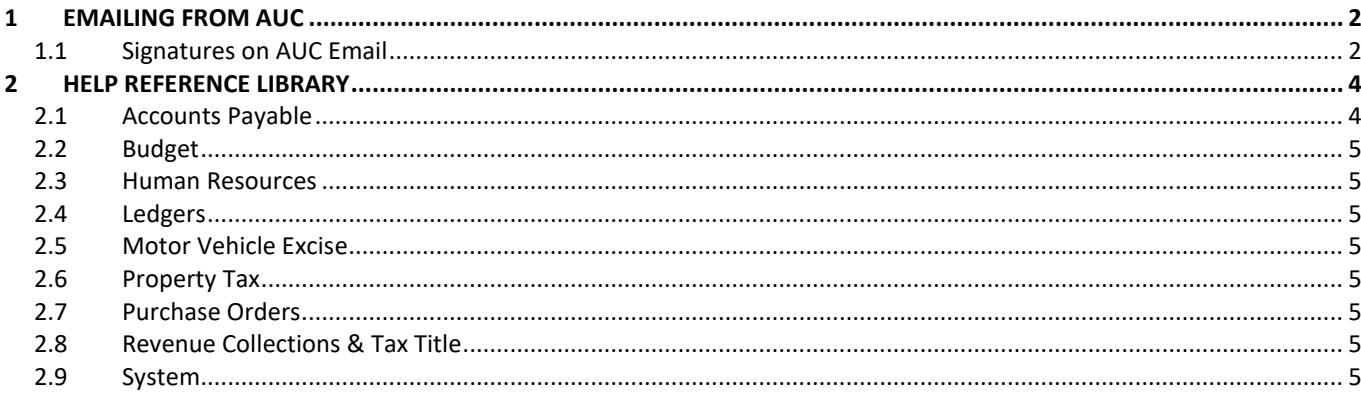

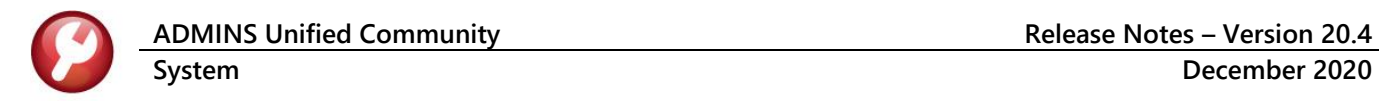

## <span id="page-1-0"></span>**1 EMAILING FROM AUC**

**ADMINS** allows emailing a report or document to multiple addresses simultaneously. **Separate each email address with a comma**, as shown below. Currently, there is a maximum of eighty characters available in the email address field.

**Do not use spaces between the email addresses**.

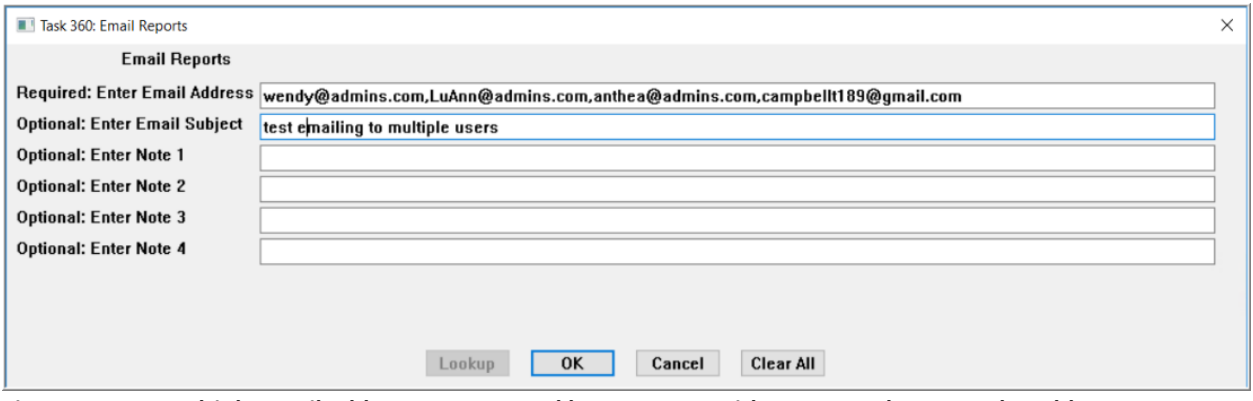

**Figure 1 Enter multiple email addresses, separated by a comma, with no spaces between the addresses**

[ADM-AUC-SY-8164]

## <span id="page-1-1"></span>**1.1 Signatures on AUC Email**

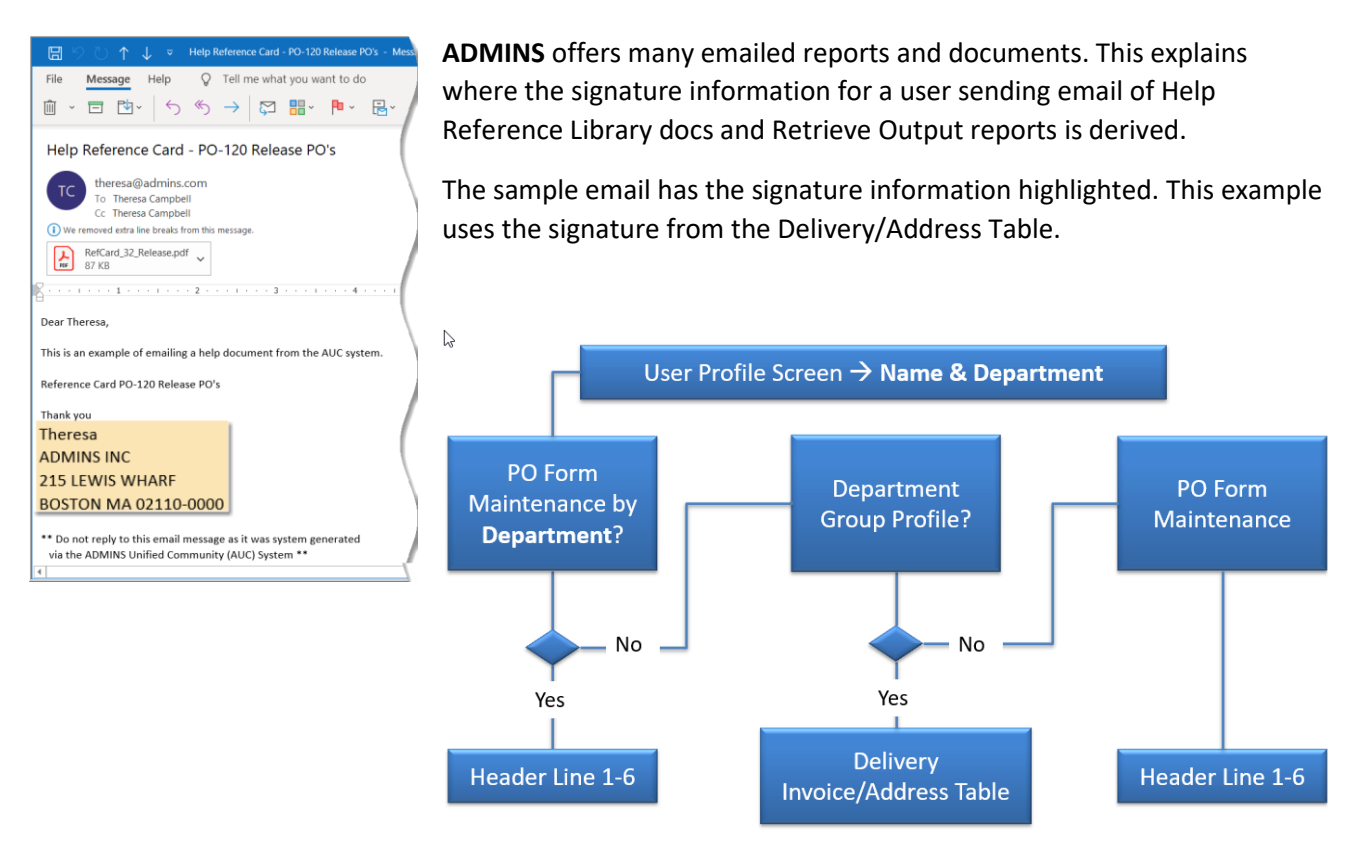

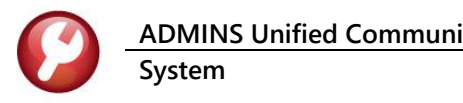

1. Go to the User Profile to get the user information and department group

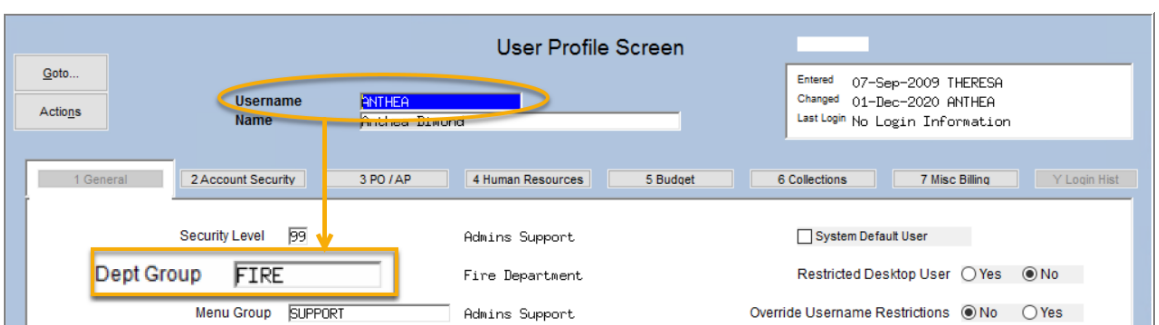

**System User MenuUser Profile**

2. Check if the Department Group is setup in the **PO Form Maintenance by Department**. If the department is setup here – it will use the first 6 header lines to display in the signature of these emails.

#### **Purchase Orders > Module Maintenance > PO Form Maintenance by Department**

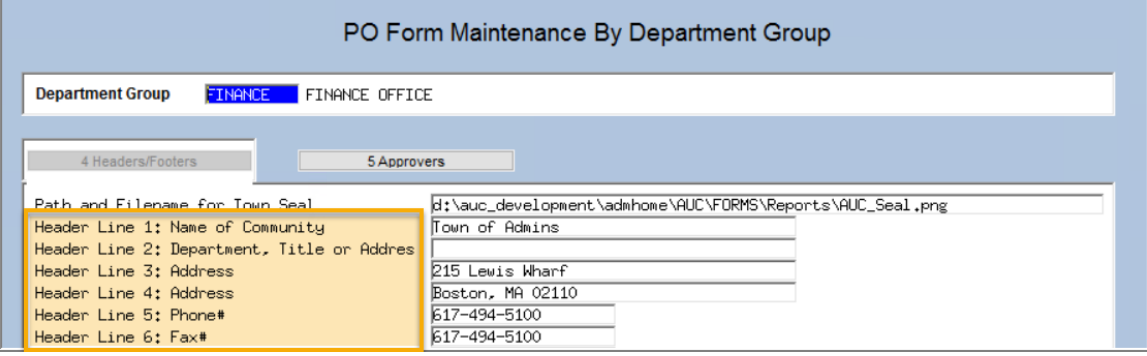

3. If the Department is not setup in the PO Form by Department, the department address from the department group table will be used:

### **Department Group Profile** Dept Group. FIRE Description Fire Department  $2 PO IAP$ 1 General 3 Collections System Denau **Department Address** FIRE1 ADMINS INC 215 LEWIS WHARF **BOSTON** MA 02110-0000

#### **System Department Group Menu Department Group Profile**

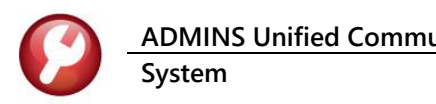

#### **Purchase Orders Tables Delivery/Invoice Address**

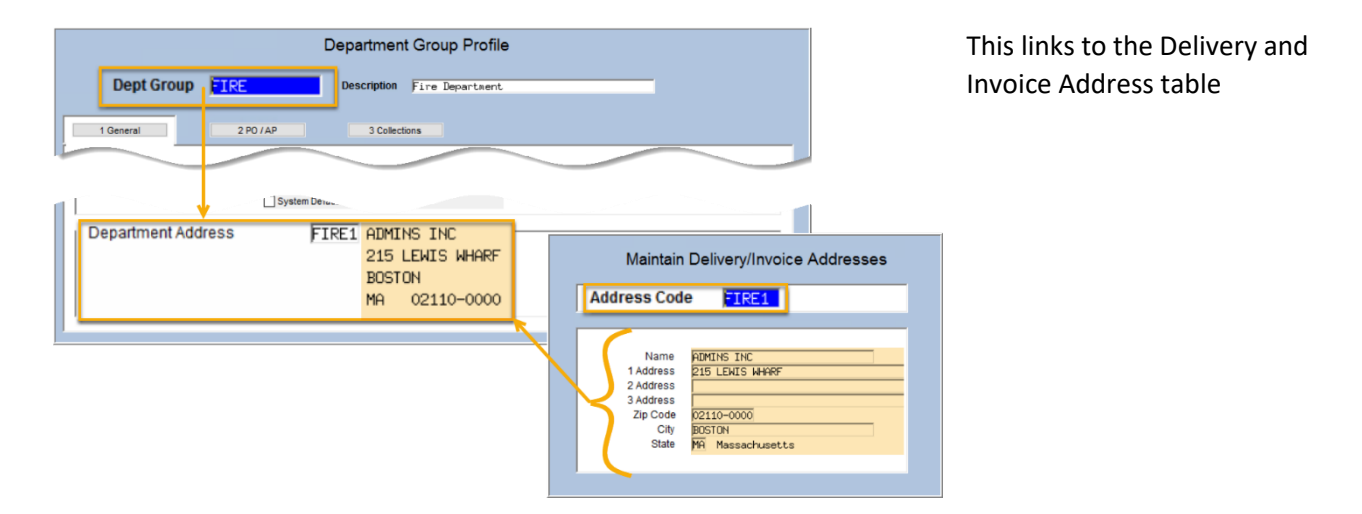

4. If the department group profile does not have a default address –the **PO Form:** address information from the PO Form Maintenance table will be used:

#### **Purchase Orders ▶ Module Maintenance ▶ PO Form Maintenance**

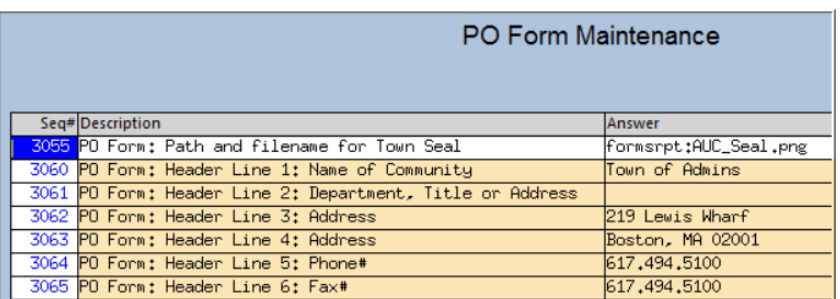

[ADM-AUC-SY-8170]

# <span id="page-3-0"></span>**2 HELP REFERENCE LIBRARY**

<span id="page-3-1"></span>**ADMINS** added the following new or updated documents to the Help Reference Libraries.

### **2.1 Accounts Payable**

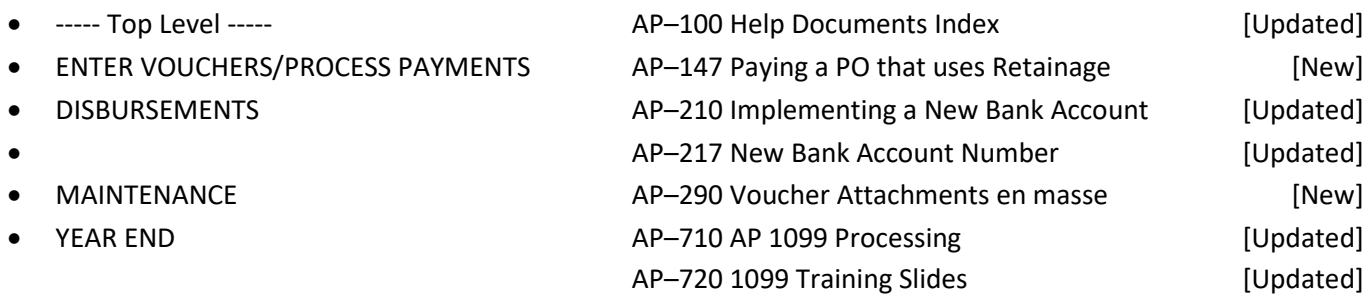

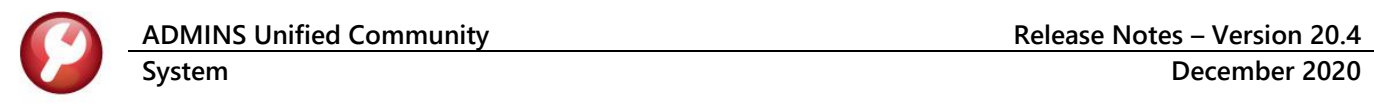

# <span id="page-4-0"></span>**2.2 Budget**

<span id="page-4-7"></span><span id="page-4-6"></span><span id="page-4-5"></span><span id="page-4-4"></span><span id="page-4-3"></span><span id="page-4-2"></span><span id="page-4-1"></span>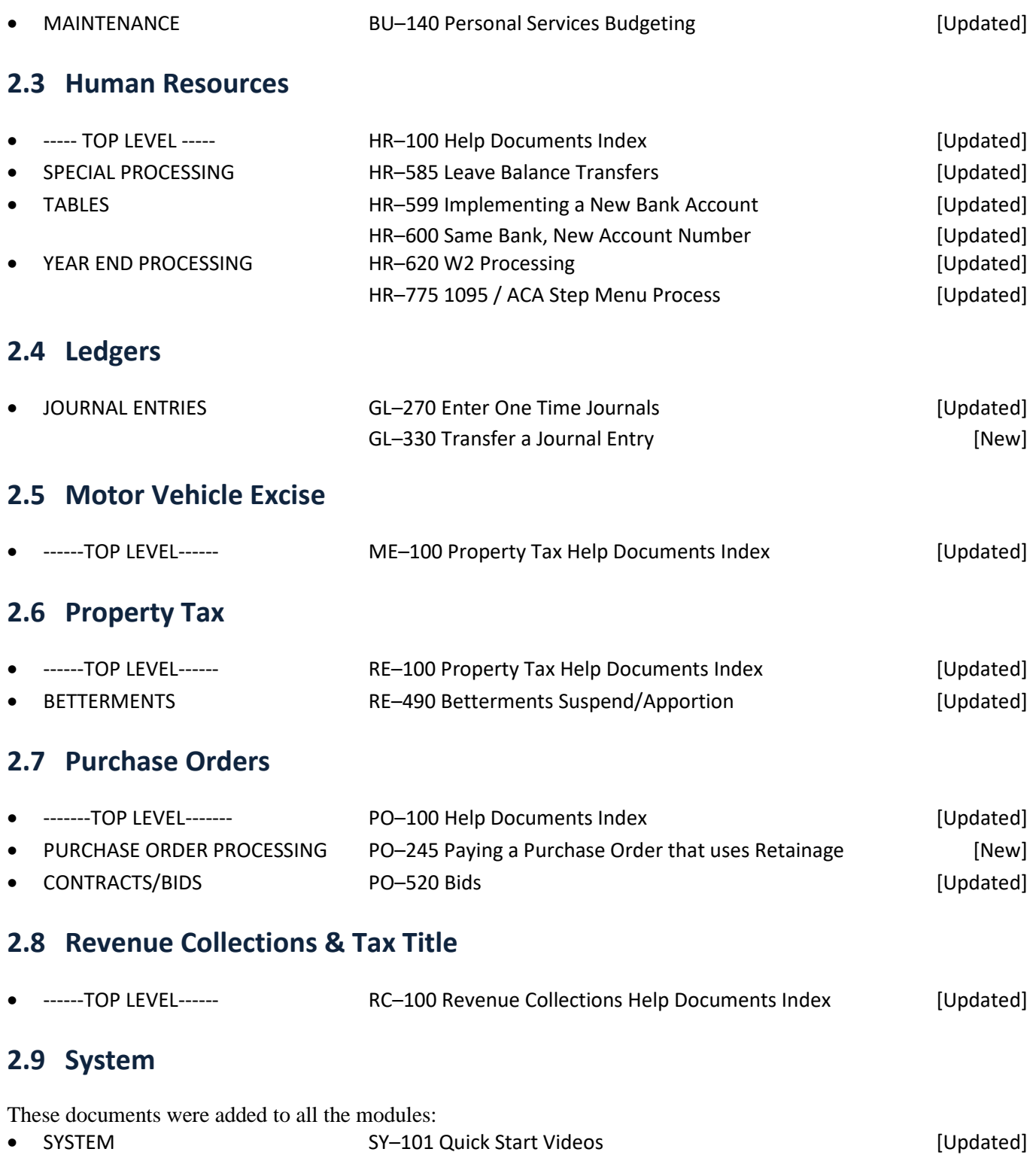